ФИО: Усынин Максим Валерьевич<br>Лолжность: Ректор ЧАСТНОЕ Образовательное учреждение высшего образования Дата подписания: 14.03. **«Международный Институт Дизайна и Сервиса»** (ЧОУВО МИДиС) Должность: Ректор Уникальный программный ключ: f498e59e83f65dd7c3ce7bb8a25cbbabb33ebc58

Кафедра дизайна, рисунка и живописи

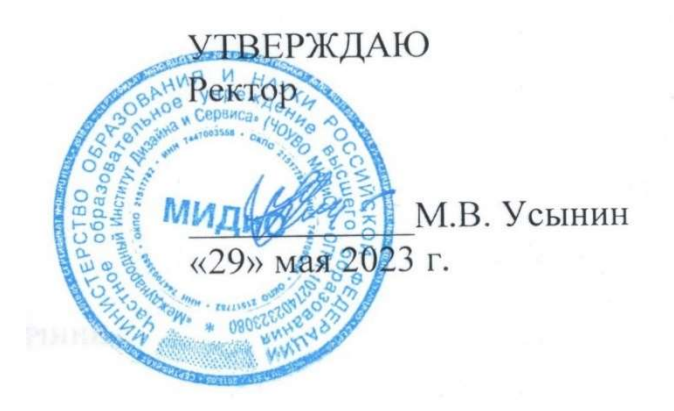

# РАБОЧАЯ ПРОГРАММА ДИСЦИПЛИНЫ 3D-ПРОЕКТИРОВАНИЕ

Направление подготовки: 54.03.01 Дизайн Направленность (профиль): Цифровая графика в индустрии компьютерных игр Квалификация выпускника: Бакалавр Форма обучения: очная Год набора - 2023

Челябинск 2023

Рабочая программа дисциплины 3D-проектирование разработана на основе Федерального государственного образовательного стандарта высшего образования по направлению подготовки 54.03.01 Дизайн (уровень бакалавриата), утвержденного приказом Министерства науки и высшего образования РФ от 13 августа 2020 г. № 1015.

Автор-составитель: Дедкова А.А.

Рабочая программа рассмотрена и одобрена на заседании кафедры дизайна, рисунка и живописи. Протокол № 10 от 29.05.2023 г.

Заведующий кафедрой дизайна, рисунка и живописи, рисунка и живописи,<br>кандидат культурологии, доцент  $Q_{\mu\nu}q$  Ю. В. Одношовина

### СОДЕРЖАНИЕ

1. Наименование дисциплины (модуля), цели и задачи освоения дисциплины (модуля) ....... 4

2. Перечень планируемых результатов обучения по дисциплине (модулю), соотнесенных с планируемыми результатами освоения образовательной программы ...................................... 4

3. Место дисциплины (модуля) в структуре образовательной программы ............................... 5

4. Объем дисциплины (модуля) в зачетных единицах с указанием количества академических часов, выделенных на контактную работу обучающихся с преподавателем (по видам учебных занятий) и на самостоятельную работу обучающихся ............................... 5

5. Содержание дисциплины (модуля), структурированное по темам (разделам) с указанием отведенного на них количества академических часов и видов учебных занятий ..................... 6

6. Фонд оценочных средств для проведения промежуточной аттестации обучающихся по дисциплине (модулю).................................................................................................................... 17

7. Перечень основной и дополнительной учебной литературы, необходимой для освоения дисциплины (модуля) .................................................................................................................... 17

8. Перечень ресурсов информационно-телекоммуникационной сети «Интернет», необходимых для освоения дисциплины (модуля) ................................................................... 17

9. Методические указания для обучающихся по освоению дисциплины (модуля)................ 18

10. Перечень информационных технологий, используемых при осуществлении образовательного процесса по дисциплине (модулю), включая перечень программного обеспечения, современных профессиональных баз данных и информационных справочных систем ............................................................................................................................................. 19

11. Материально-техническая база, необходимая для осуществления образовательного процесса по дисциплине (модулю) .............................................................................................. 20

### 1. НАИМЕНОВАНИЕ ДИСЦИПЛИНЫ (МОДУЛЯ), ЦЕЛИ И ЗАДАЧИ ОСВОЕНИЯ ДИСЦИПЛИНЫ (МОДУЛЯ)

#### 1.1. Наименование дисциплины

3D-проектирование

#### 1.2. Цель дисциплины

Овладение студентами навыками работы с пайплайнами в игровой индустрии, разработкой игровых объектов, изучение стилистических особенностей игровой графики.

#### 1.3. Задачи дисциплины

В ходе освоения дисциплины студент должен решать такие задачи как:

- понимать отличие в различных игровых жанрах
- анализировать предпочтения целевой аудитории

-проводить сравнительный анализ аналогов и предлагать наилучшее решение для проекта

-работать с профессиональными компьютерными программами индустрии

- разрабатывать художественно-техническое решение проекта
- различать визуальные стилистические решения в играх
- уметь работать с пайплайнами и референсами
- разрабатывать скетчи будущих игровых пропсов
- делать финальный рендер игровых объектов
- делать финальную подачу проекта

### 2. ПЕРЕЧЕНЬ ПЛАНИРУЕМЫХ РЕЗУЛЬТАТОВ ОБУЧЕНИЯ ПО ДИСЦИПЛИНЕ (МОДУЛЮ), СООТНЕСЕННЫХ С ПЛАНИРУЕМЫМИ РЕЗУЛЬТАТАМИ ОСВОЕНИЯ ОБРАЗОВАТЕЛЬНОЙ ПРОГРАММЫ

Процесс изучения дисциплины 3D-проектирование направлен на формирование следующих компетенций:

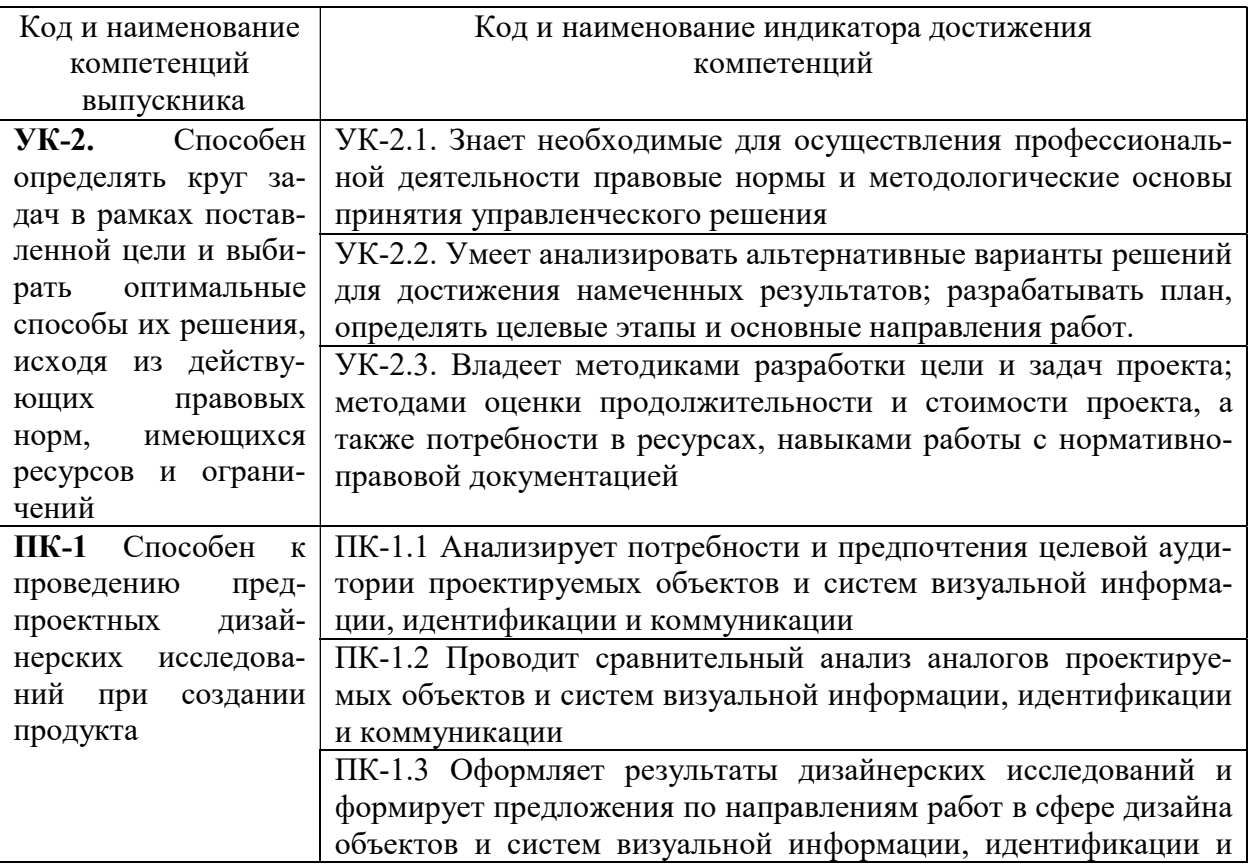

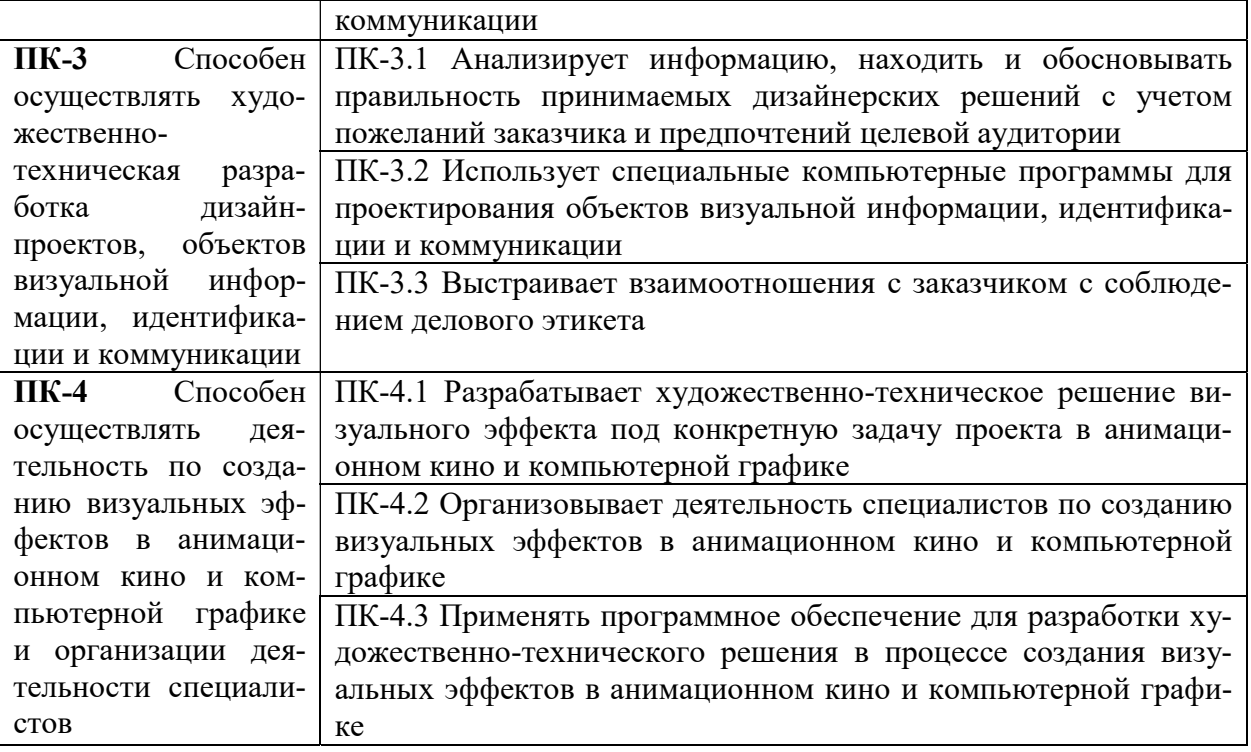

### 3. МЕСТО ДИСЦИПЛИНЫ (МОДУЛЯ) В СТРУКТУРЕ ОБРАЗОВАТЕЛЬНОЙ ПРОГРАММЫ

Учебная дисциплина «3D-проектирование» относится к элективным дисциплинам, части учебного плана, формируемой участниками образовательных отношений по основной профессиональной образовательной программы высшего образования по направлению подготовки 54.03.01 Дизайн направленность (профиль) «Цифровая графика в индустрии компьютерных игр».

### 4. ОБЪЕМ ДИСЦИПЛИНЫ (МОДУЛЯ) В ЗАЧЕТНЫХ ЕДИНИЦАХ С УКАЗАНИЕМ КОЛИЧЕСТВА АКАДЕМИЧЕСКИХ ЧАСОВ, ВЫДЕЛЕННЫХ НА КОНТАКТНУЮ РАБОТУ ОБУЧАЮЩИХСЯ С ПРЕПОДАВАТЕЛЕМ (ПО ВИДАМ УЧЕБНЫХ ЗАНЯТИЙ) И НА САМОСТОЯТЕЛЬНУЮ РАБОТУ ОБУЧАЮЩИХСЯ

Общая трудоемкость (объем) дисциплины составляет 17 зачетных единиц, 612 академических часов. Дисциплина изучается на 2, 3, 4 курсах, 4,5,6,7,8 семестрах.

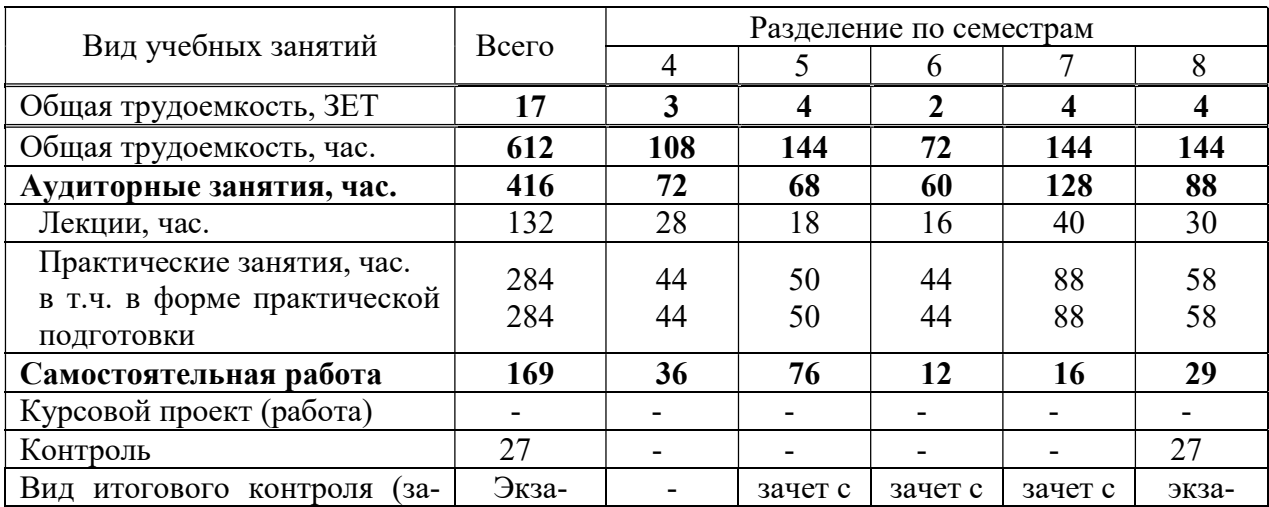

#### Состав и объем дисциплины и виды учебных занятий

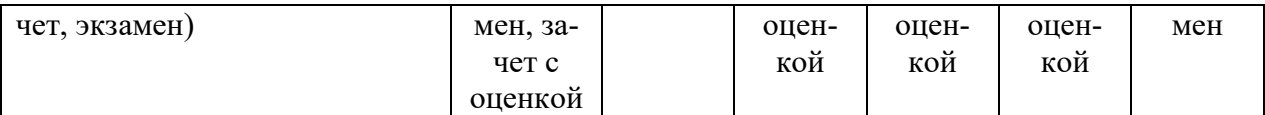

### 5. СОДЕРЖАНИЕ ДИСЦИПЛИНЫ (МОДУЛЯ), СТРУКТУРИРОВАННОЕ ПО ТЕМАМ (РАЗДЕЛАМ) С УКАЗАНИЕМ ОТВЕДЕННОГО НА НИХ КОЛИЧЕ-СТВА АКАДЕМИЧЕСКИХ ЧАСОВ И ВИДОВ УЧЕБНЫХ ЗАНЯТИЙ

#### 5.1. Содержание дисциплины

4 семестр

#### Раздел 1. Изометрические кликеры

Тема 1. Изометрические кликеры. Что такое кликер, их разнообразие и отличие. Стилистические особенности. Кликеры Farming и Battle.

Тема 2. Виды графики в кликерных играх. Основыне виды графики в современных мобильных играх. Стилизация и стилистические приемы. Схема расстановки объектов.

Тема 3. Изометрические кликеры. Понятие изометрической перспективы. Виды изометрии. Основы работы с изометрическими сетками. Разбивка на элементы. Окружение. Развитие игровых элементов.

Тема 4. Интерфейсы кликеров. Игровой интерфейс. Детали интрефейса. Элементы интрефейса. Стилистика интерфейса.

Тема 5. Презентация проекта. Сайты для размещения портфолио. Верстка кейса для портфолио.

### 5 семестр

Раздел 2. Игры в жанре Match-3

Тема 1. Игры в жанре матч-3. Игровые механики Match-3. Контент для игр. Стилистическое решение для жанра. Понятие сеттинга игры.

Тема 2. Структура мобильных игр. Построение структуру игры. Логика взаимодействия пользователя с игрой.

Тема 3. Элементы игр матч-3. Игровой экран. Фишки, бонусы и усилители. Игровой интерфейс. Стартовый экран. Игровая карта. UI-kit для игровых интерфейсов.

Тема 4. Продвижение игр. Игровые логотипы и особенности их создания. Иконка игры для магазина и отображения на экранах гаджетов. Рекламные посты для продвижения в соцсетях. Рекламные ролики для соцсетей.

Тема 5. Разработка игры в жанре матч-3. Выбор игрового сеттинга и визуального стиля. Разработка структуры игры. Работа над окружением, персонажами и другими элементами. Дизайн интерфейсов. Продвижение и реклама игры.

Тема 6. Передача проекта в разработку. Подготовка макетов к передаче в разработку. Создание атласов. Сохранение файлов по требованиям разработчиков.

Тема 7. Подача проекта в портфолио. Персонализация подачи. Основные блоки кейса.

#### 6 семестр

Раздел 3. Игры в жанре платформер

Тема 1. Игры в жанре платформер. Что такое платформер. Основные мета игр данного жанра. Основные элементы визуала игры. Возрастной рейтинг.

Тема 2. Игровые спрайты. Элементы платформ и препятствия. Принципы их создания.

Тема 3. Игровое окружение. Композиция. Цветовая палитра. Освящение. Глубина. Сборка элементов в единый фон.

Тема 4. Элементы взаимодействия. Игровые элементы. Цветовое кодирование. Цветовые ассоциации. Стандартные цветовые коды в играх.

Тема 5. Разработка главного героя. Концепт персонажа. Работа с силуэтом. Психология восприятия формы. Масштаб. Тон.

Тема 6. Интерфейс платформеров. Принципы разработки игрового интерфейса. GUI kit Тема 7. Продвижение игр. Разработка игрового логотипа и иконки. Рекламные ролики для продвижения в соцсетях.

Тема 8. Подача проекта в портфолио. Персонализация подачи. Основные блоки кейса.

#### 7 семестр

Раздел 4. Игры в жанре click and point

Тема 1. Игры в жанре click and point. Что такое click-and-point. История жанра, первые текстовые игры. Первые визуализированные игры. Период бурного развития жанра и новые стили.

Тема 2. Дизайн игр click and point. Классификация с точки зрения визуального решения. Пиксельные квесты. Изометрические квесты. 2D- квесты: платформенный и локальные.

Тема 3. Разработка концепции игры. Поиск интересного сюжета для истории. Разработка структуры игры. Раскадровка сюжета на уровни.

Тема 4. Основы дизайна персонажа. Концепт персонажа. Работа с силуэтом. Психология восприятия формы. Масштаб. Тон.

Тема 5. Игровое окружение. Композиция. Цветовая палитра. Освящение. Глубина. Сборка элементов в единый фон.

Тема 6. Интерфейс click and point. Принципы разработки игрового интерфейса. GUI kit Тема 7. Продвижение игр. Разработка игрового логотипа и иконки. Рекламные ролики для продвижения в соцсетях.

Тема 8. Подача проекта в портфолио. Персонализация подачи. Основные блоки кейса.

8 семестр

Раздел 5. Игры жанра roguelike и карточные игры

Тема 1. Игры жанра roguelike. Основные законы и принципы жанра. Игровые объекты. Локации и персонажи. Виды стилизации игр.

Тема 2. Карточные игры. Основные законы и принципы жанра. Игровые объекты. Локации и персонажи. Виды стилизации игр.

Тема 3. Концепт игры. Разработка концепта игры. Работа с референсами. Визуализация проекта.

Тема 4. Интерфейс. Принципы разработки игрового интерфейса. GUI kit

Тема 5. Продвижение. Разработка игрового логотипа и иконки. Рекламные ролики для продвижения в соцсетях. Статичные рекламные баннера.

Тема 6. Подача проекта в портфолио. Персонализация подачи. Основные блоки кейса.

### 5.2. Тематический план

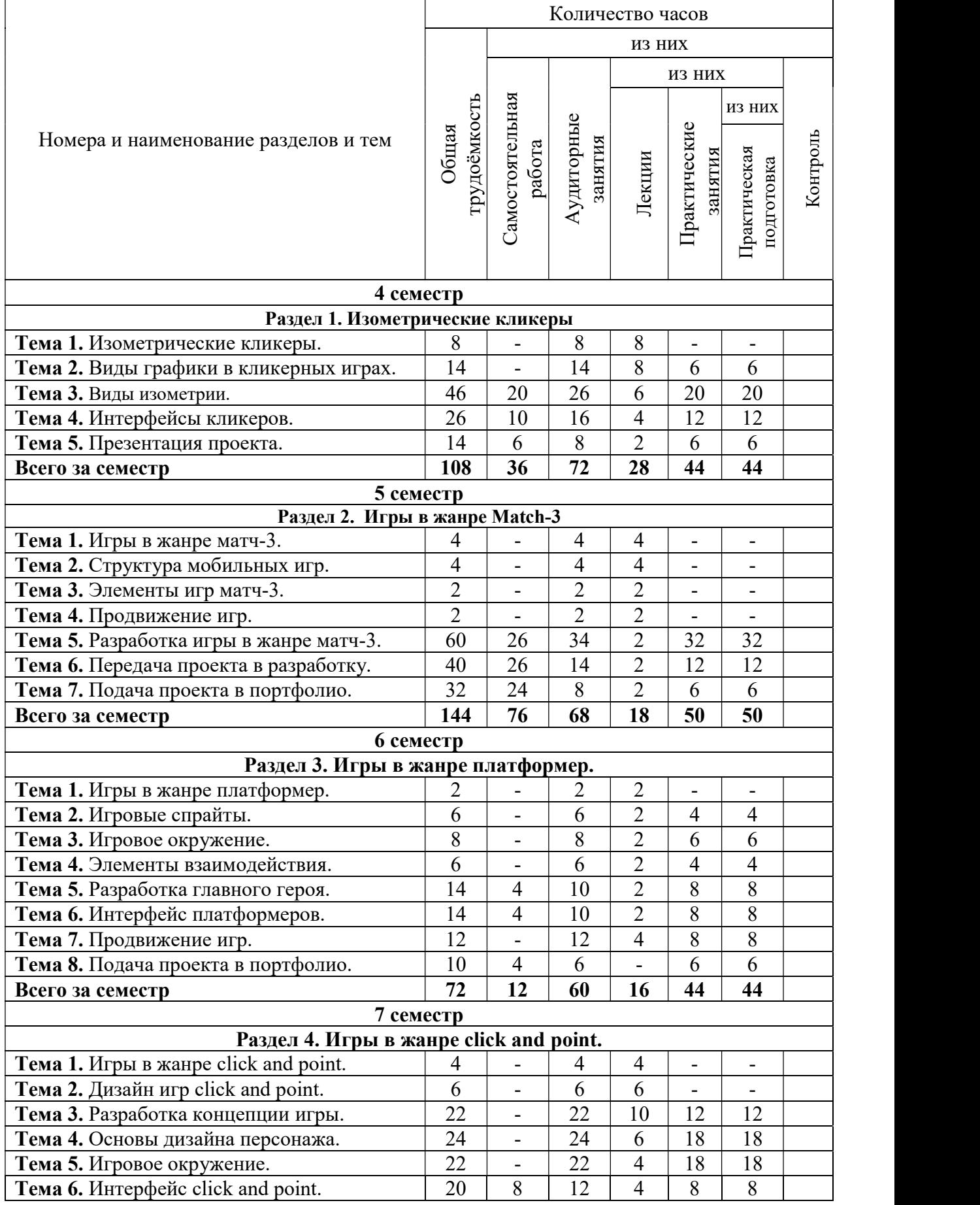

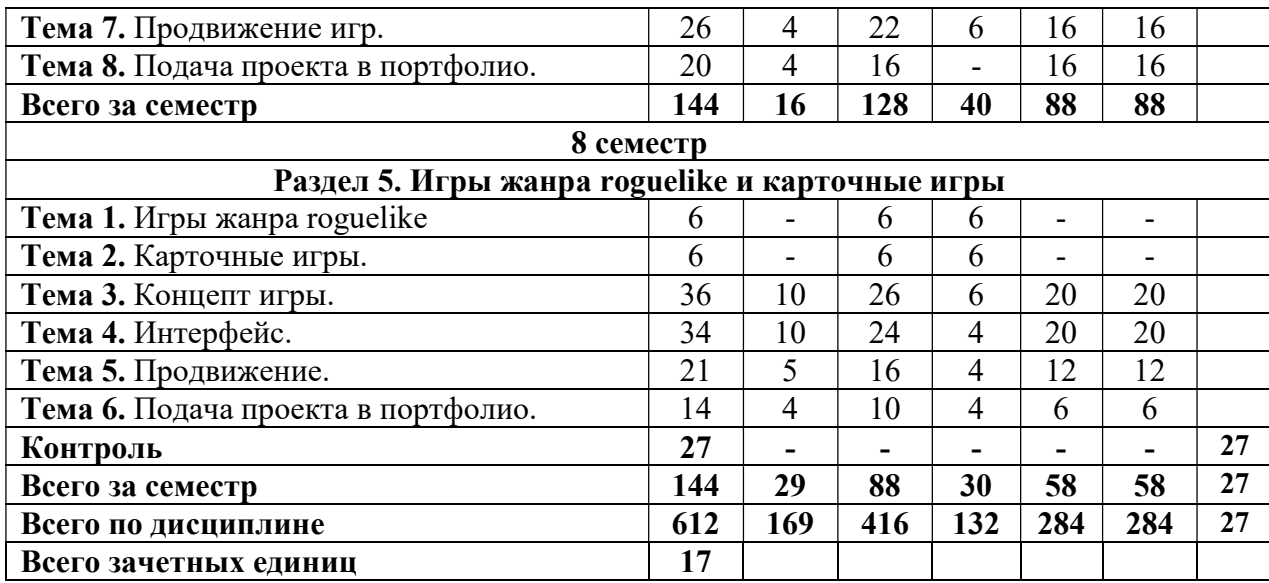

### 5.3. Лекционные занятия

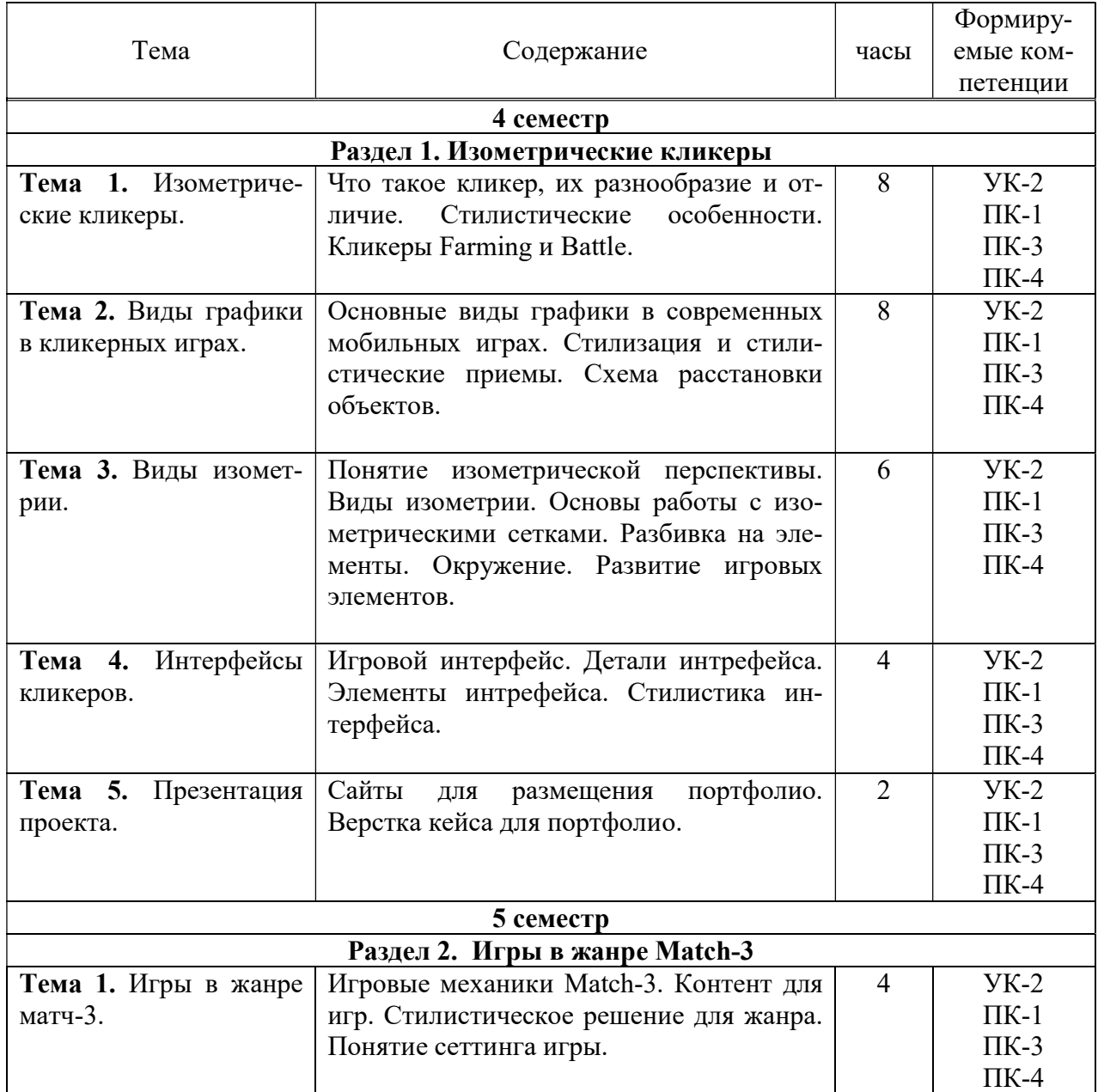

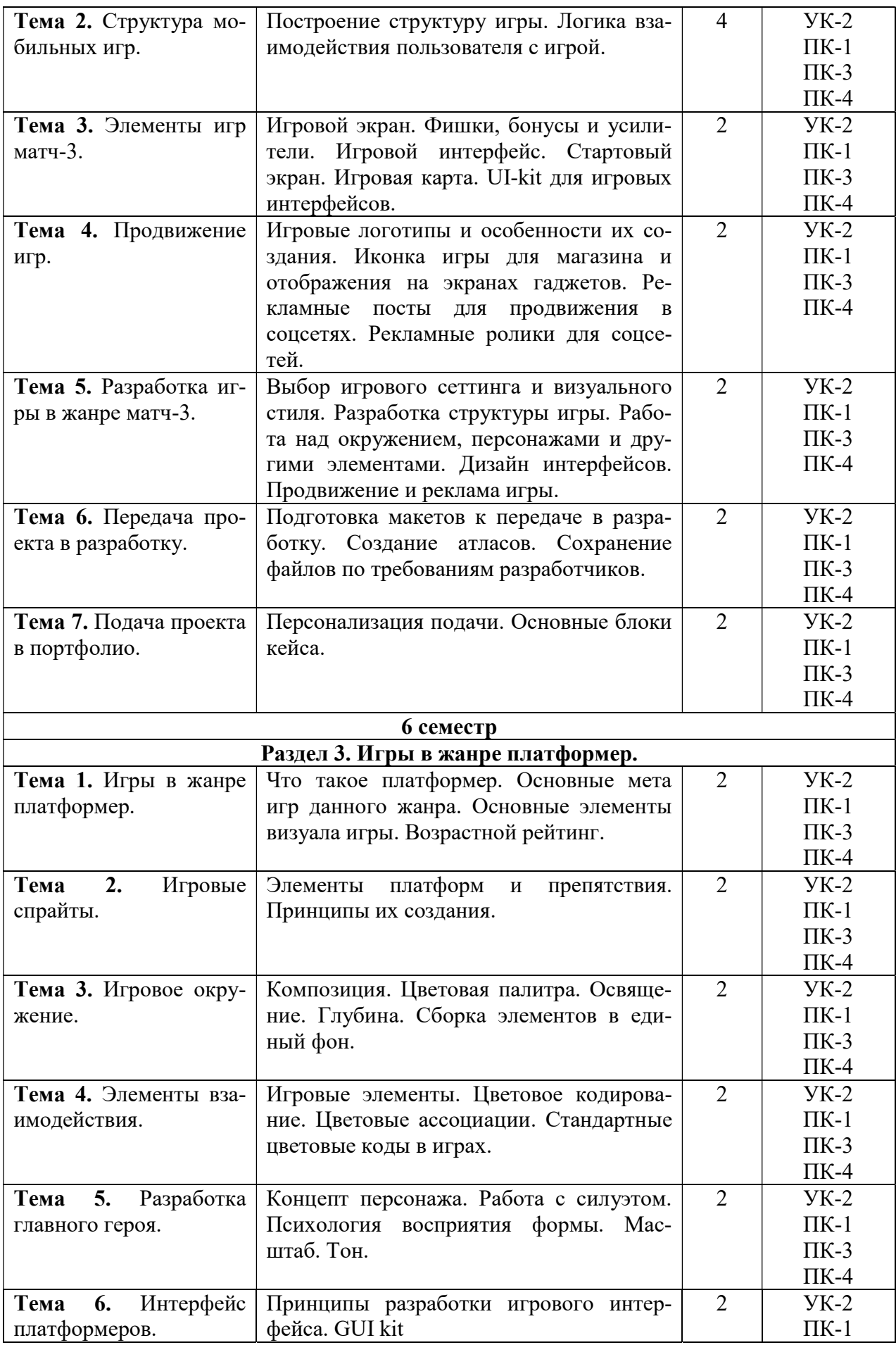

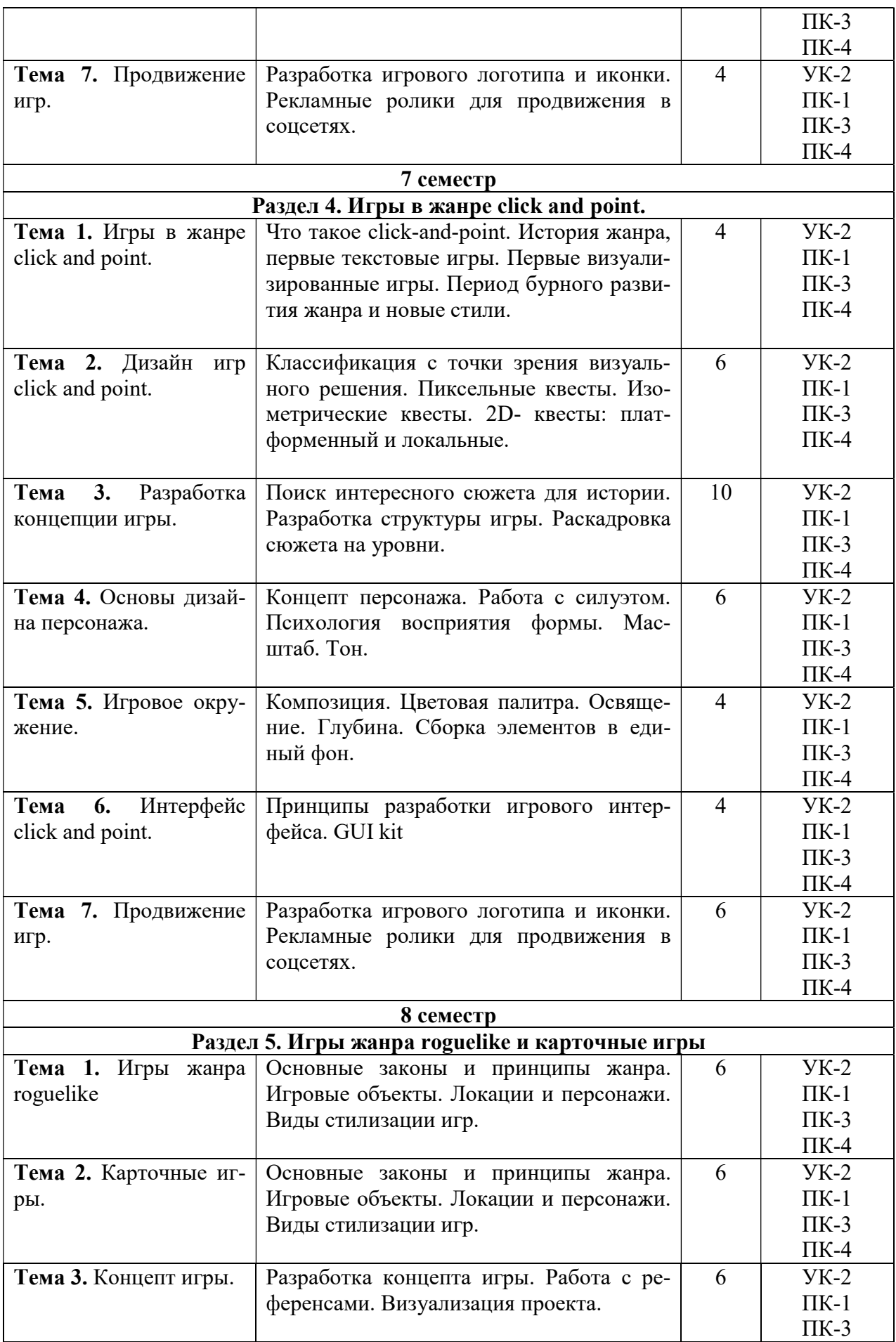

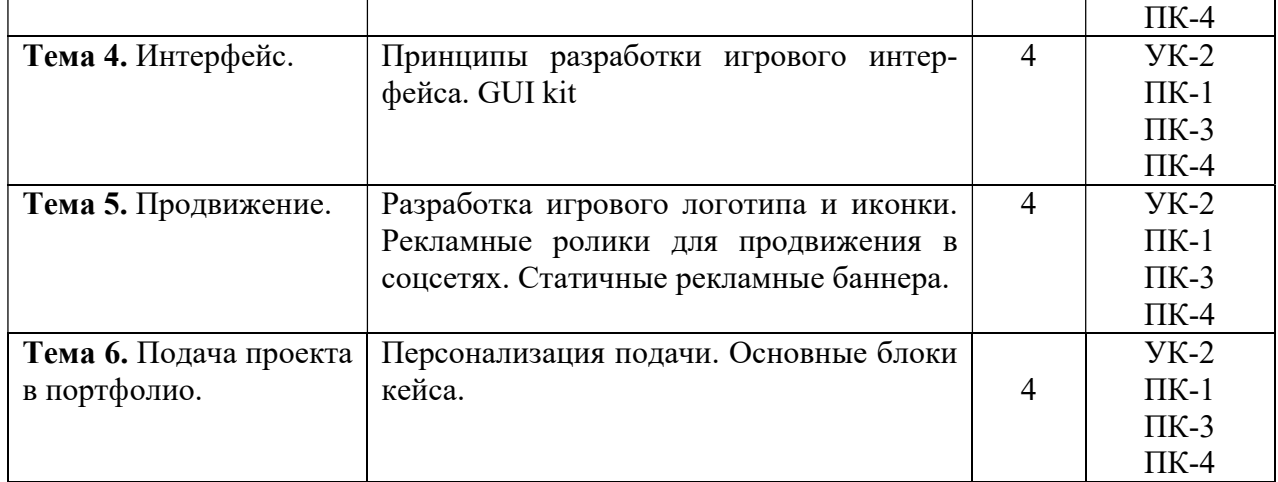

# 5.4. Практические занятия в форме практической подготовки

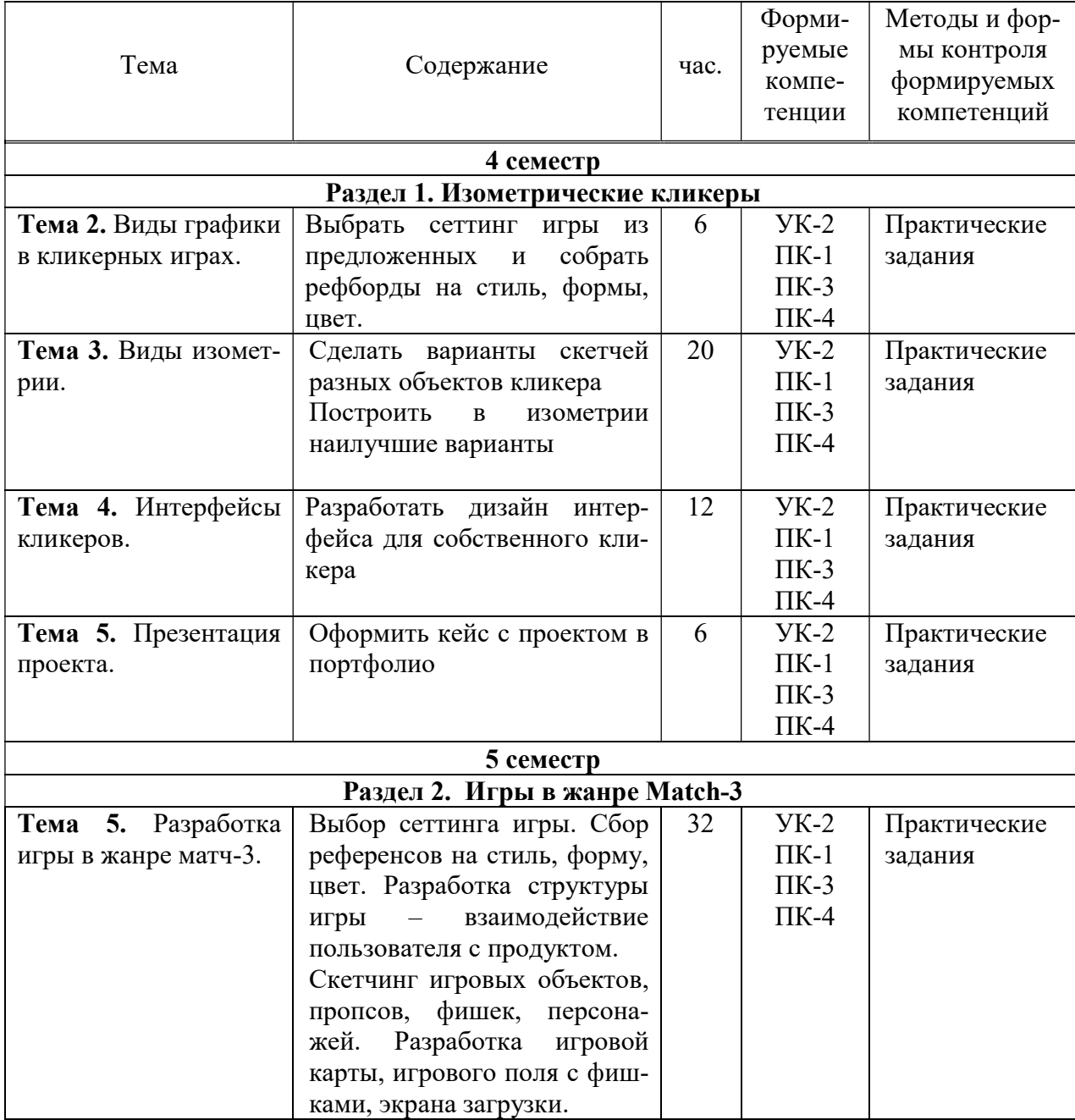

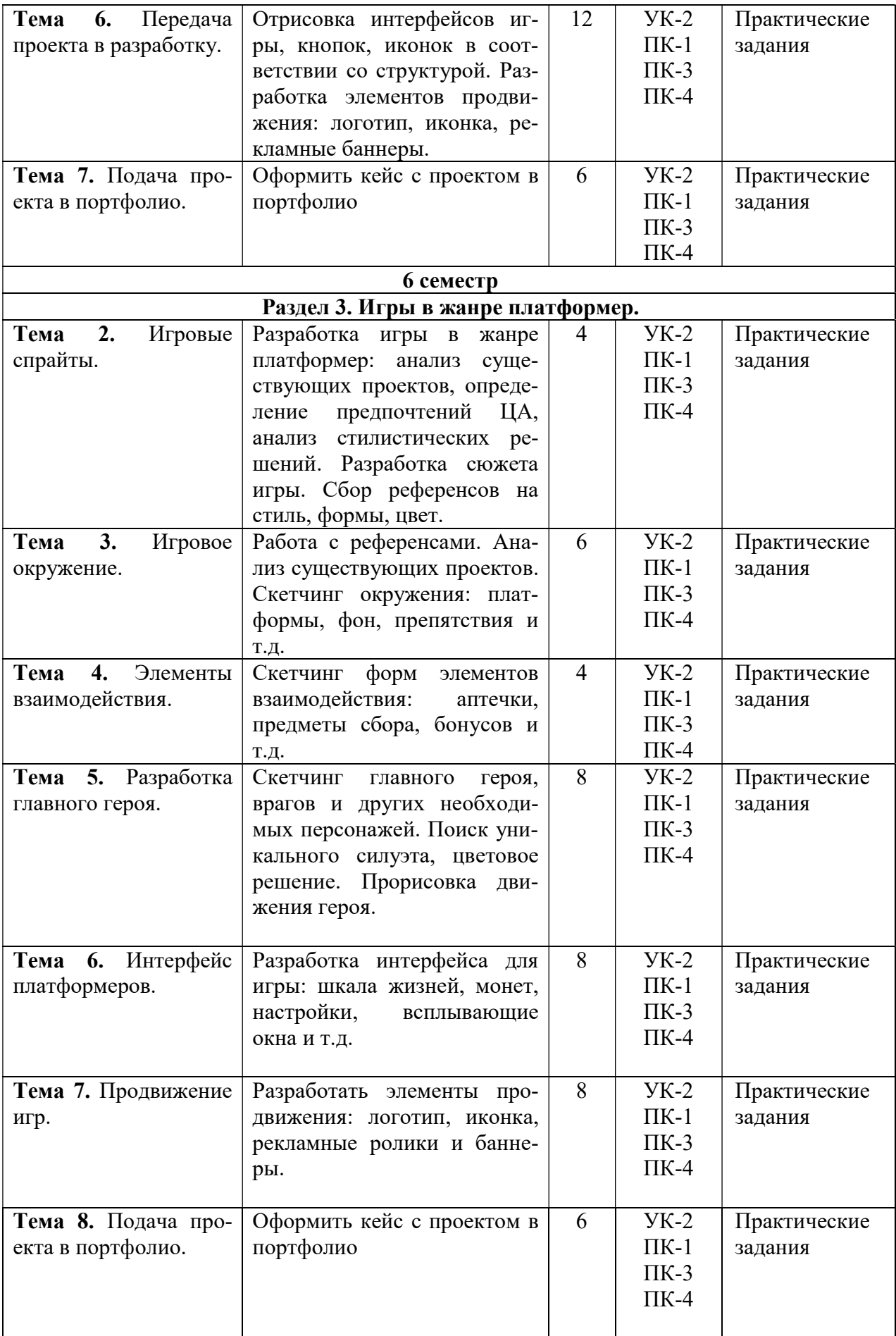

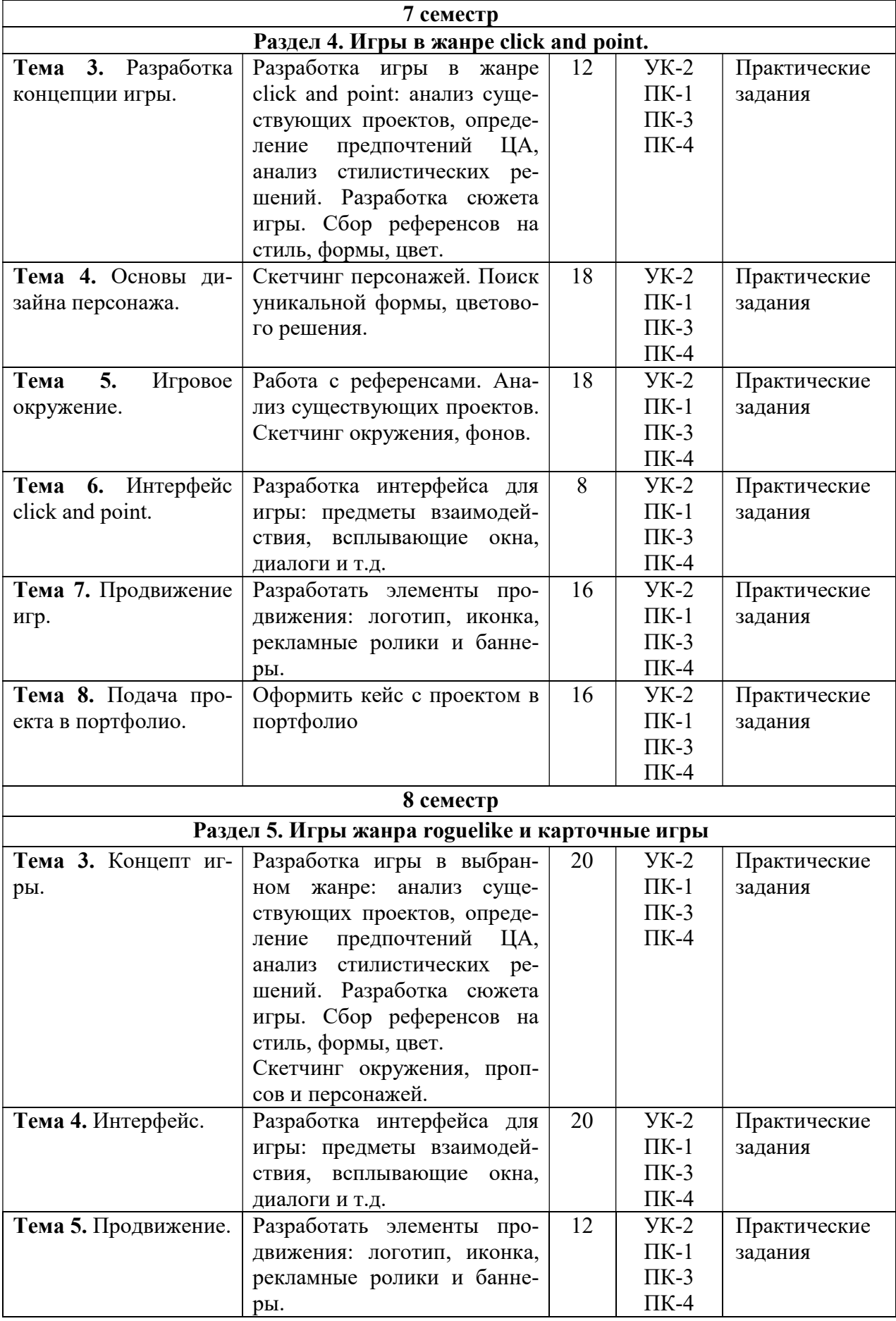

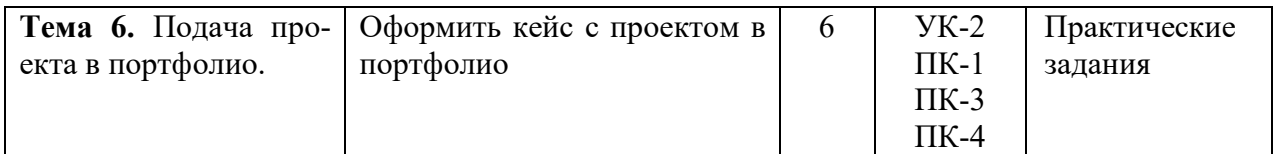

# 5.5. Самостоятельная работа обучающихся

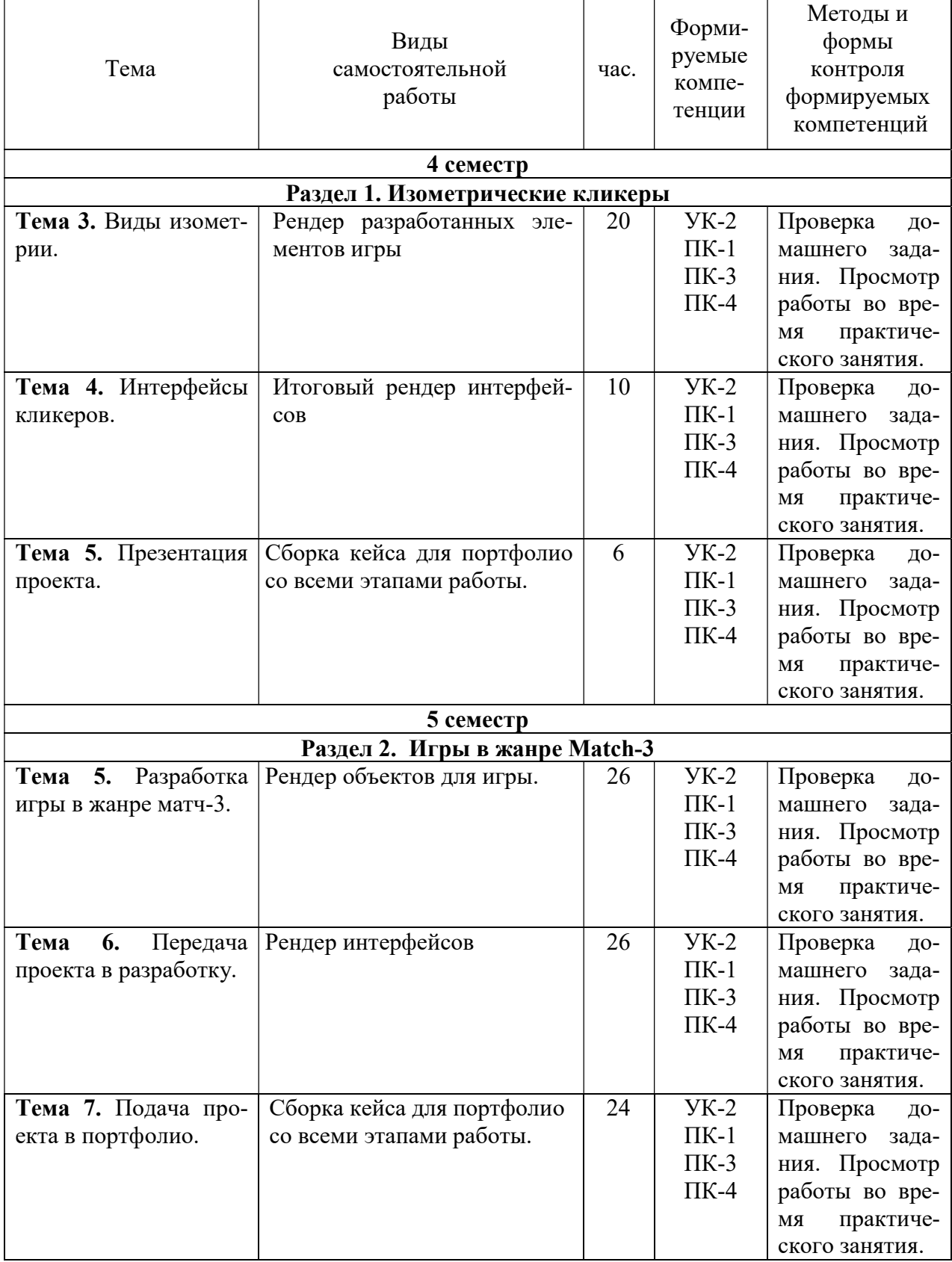

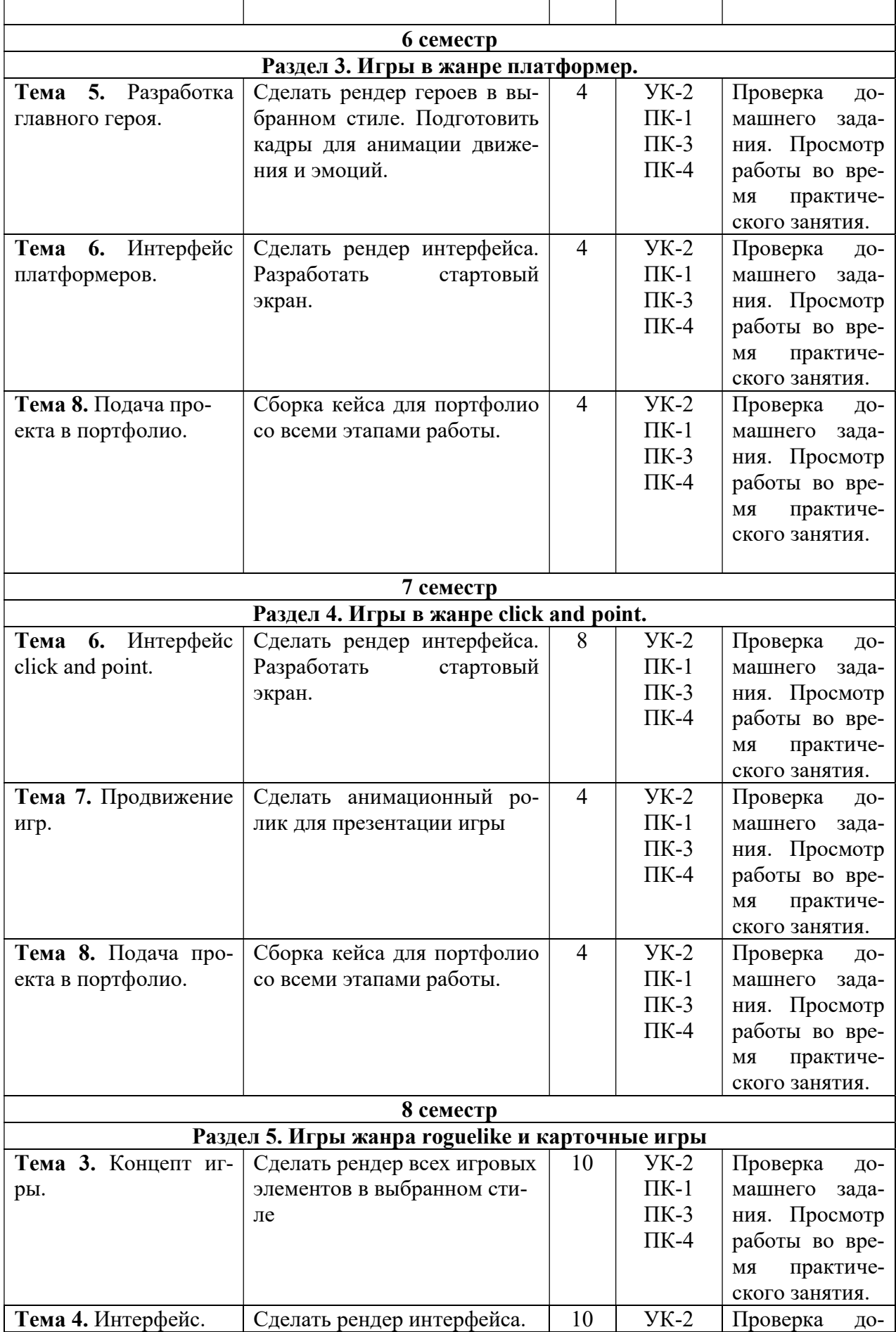

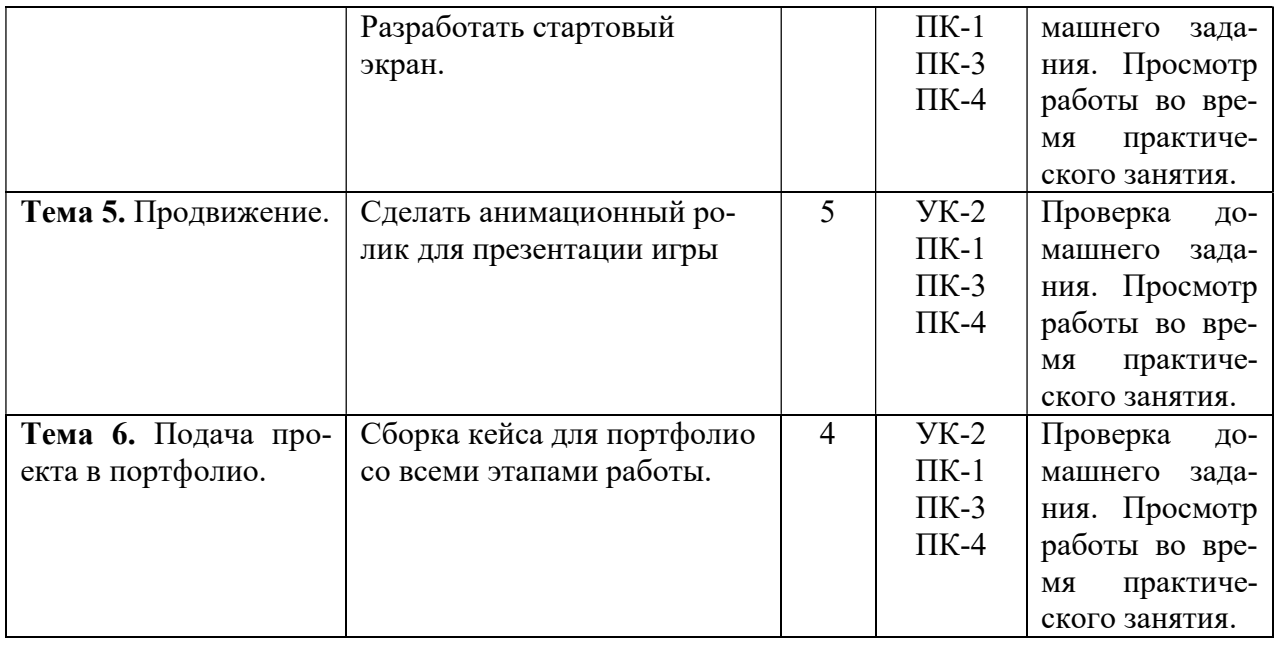

#### 6. ФОНД ОЦЕНОЧНЫХ СРЕДСТВ ДЛЯ ПРОВЕДЕНИЯ ПРОМЕЖУТОЧНОЙ АТТЕСТАЦИИ ОБУЧАЮЩИХСЯ ПО ДИСЦИПЛИНЕ (МОДУЛЮ)

Фонд оценочных средств (ФОС) по дисциплине 3D-проектирование представлен отдельным документом и является частью рабочей программы.

### 7. ПЕРЕЧЕНЬ ОСНОВНОЙ И ДОПОЛНИТЕЛЬНОЙ УЧЕБНОЙ ЛИТЕРАТУРЫ, НЕОБХОДИМОЙ ДЛЯ ОСВОЕНИЯ ДИСЦИПЛИНЫ (МОДУЛЯ)

#### Печатные издания

1. Графический дизайн. Современные концепции [Текст]: учеб. для вузов / отв. ред. Е.Э. Павловская. - 2-е изд, перераб. и доп. - М.: Юрайт, 2018. - 183 с.

2. Лидвелл У. Универсальные принципы дизайна : 125 способов улучшить юзабилити продукта, повлиять на его восприятие потребителем, выбрать верное дизайнерское решение и повысить эффективность / У. Лидвелл, К. Холден, Дж. Батлер; пер. с англ. А. Мороза. - Москва: Колибри; Азбука-Аттикус, 2019. - 272с.: ил.

3. Мюллер-Брокманн Йозеф Модульные системы в графическом дизайне: пособие для графических дизайнеров, типографов и оформителей выставок / Йозеф Мюллер-Брокманн; пер. с немец. Л. Якубсона. - 2-е изд. - Издательство Студии Артемия Лебедева: Москва, 2018. - 184с.: ил.

4. Одношовина Ю.В. Проектирование. Дизайн-мышление как способ решения задач : учеб.пособие / Ю.В. Одношовина. - Челябинск : ЧОУВО МИДиС, 2019. - 53с.: ил.

#### Электронные издания (электронные ресурсы)

1. Графический дизайн. Современные концепции : учебное пособие для вузов / Е. Э. Павловская [и др.] ; ответственный редактор Е. Э. Павловская. — 2-е изд., перераб. и доп. — Москва : Юрайт, 2023. — 119 с. — Текст : электронный // Образовательная платформа Юрайт [сайт]. — URL: https://urait.ru/bcode/515527 (дата обращения: 16.05.2023).

2. Колошкина И. Е. Компьютерная графика : учебник и практикум для вузов / И. Е. Колошкина, В. А. Селезнев, С. А. Дмитроченко. — 3-е изд., испр. и доп. — Москва : Юрайт, 2023. — 233 с. — Текст : электронный // Образовательная платформа Юрайт [сайт]. — URL: https://urait.ru/bcode/513030 (дата обращения: 16.05.2023).

3. Пашкова И. В. Проектирование: проектирование упаковки и малых форм полиграфии : учебное пособие для вузов / И. В. Пашкова. — 2-е изд. — Москва : Юрайт, 2022. — 179 с. — Текст: электронный // Образовательная платформа Юрайт [сайт]. — URL: https://urait.ru/bcode/495775 (дата обращения: 16.05.2023).

4. Цифровые технологии в дизайне. История, теория, практика : учебник и практикум для вузов / А. Н. Лаврентьев [и др.] ; под редакцией А. Н. Лаврентьева. — 2-е изд., испр. и доп. — Москва: Юрайт, 2023. — 208 с. — Текст: электронный // Образовательная платформа Юрайт [сайт]. — URL: https://urait.ru/bcode/515504 (дата обращения: 16.05.2023).

### 8. ПЕРЕЧЕНЬ РЕСУРСОВ ИНФОРМАЦИОННО-ТЕЛЕКОММУНИКАЦИОННОЙ СЕТИ «ИНТЕРНЕТ», НЕОБХОДИМЫХ ДЛЯ ОСВОЕНИЯ ДИСЦИПЛИНЫ (МОДУЛЯ)

Для выполнения заданий, предусмотренных рабочей программой используются рекомендованные Интернет-сайты, ЭБС.

#### Электронные образовательные ресурсы

Министерство науки и высшего образования Российской Федерации: https://minobrnauki.gov.ru/;

Федеральный портал «Российское образование»: http://edu.ru/;

Информационная система «Единое окно доступа к образовательным ресурсам»: http://window.edu.ru/;

Единая коллекция цифровых образовательных ресурсов: http://schoolcollection.edu.ru/;

Федеральный центр информационно-образовательных ресурсов: http: //fcior. /edu.ru/;

Справочно-правовая система "ГАРАНТ" http://www.i-exam.ru

Образовательная платформа «Юрайт»: https://urait.ru

### 9. МЕТОДИЧЕСКИЕ УКАЗАНИЯ ДЛЯ ОБУЧАЮЩИХСЯ ПО ОСВОЕНИЮ ДИСЦИПЛИНЫ (МОДУЛЯ)

Дисциплина «3D-проектирование» обладает огромным профессиональным потенциалом, изучение её основ способствует формированию общей и профессиональной культуры обучающегося, обеспечивает профессиональную подготовку, развивает его мировоззрение, формирует общекультурные компетенции, касающиеся личностных и гражданских качеств.

Предметом изучения дисциплины являются методы, правила и приемы цифрового художника, используемые в процессе работы над игровыми проектами.

Цель дисциплины - овладение студентами навыками работы с пайплайнами в игровой индустрии, разработкой игровых объектов, изучение стилистических особенностей игровой графики.

Основные задачи дисциплины – изучить историю видео игр, изучить основные особенности мобильных игр, понимать отличие в различных игровых жанрах, различать визуальные стилистические решения в играх, уметь работать с пайплайнами, референсами, разрабатывать скетчи будущих игровых пропсов, делать финальный рендер игровых объектов, делать финальную подачу проекта.

Структура дисциплины включает в себя лекционные, практические занятий и самостоятельную работу обучающихся.

Для организации самостоятельной работы разработаны методические указания в форме рабочей тетради.

Работа с тетрадью включает:

 заполнение свободных строк в теоретической части каждой темы (дать определение, назвать, написать формулу и т. д.)

- решение задач и выполнение заданий
- выполнение домашних заданий по рабочей тетради.

При подготовке к экзамену следует обратить внимание на содержание основных разделов дисциплины, определение основных понятий курса, методик расчета основных экономических показателей. Для организации самостоятельной работы необходимы следующие условия:

готовность студентов к самостоятельному труду;

 наличие и доступность необходимого учебно-методического и справочного материала;

консультационная помощь.

Формы самостоятельной работы студентов определяются при разработке рабочих программ учебных дисциплин содержанием учебной дисциплины, учитывая степень подготовленности студентов.

Самостоятельная работа может осуществляться индивидуально или группами студентов в зависимости от цели, объема, конкретной тематики самостоятельной работы, уровня сложности, уровня умений студентов.

Контроль результатов внеаудиторной самостоятельной работы студентов может осуществляться в пределах времени, отведенного на обязательные учебные занятия по дисциплине, может проходить в письменной, устной или смешанной форме.

Виды самостоятельной работы студентов:

- Работа с конспектом лекций:
- Выполнение домашних заданий;
- Сбор информации по темам курса в периодической печати.

### 10. ПЕРЕЧЕНЬ ИНФОРМАЦИОННЫХ ТЕХНОЛОГИЙ, ИСПОЛЬЗУЕМЫХ ПРИ ОСУЩЕСТВЛЕНИИ ОБРАЗОВАТЕЛЬНОГО ПРОЦЕССА ПО ДИСЦИПЛИНЕ (МОДУЛЮ), ВКЛЮЧАЯ ПЕРЕЧЕНЬ ПРОГРАММНОГО ОБЕСПЕЧЕНИЯ, СО-ВРЕМЕННЫХ ПРОФЕССИОНАЛЬНЫХ БАЗ ДАННЫХ И ИНФОРМАЦИОННЫХ СПРАВОЧНЫХ СИСТЕМ

#### Перечень информационных технологий:

Платформа для презентаций microsoft powerpoint; Онлайн платформа для командной работы miro; Текстовый и табличный редактор microsoft word; Портал института http://portal.midis.info

#### Перечень программного обеспечения:

1С: Предприятие. Комплект для высших и средних учебных заведений (1C – 8985755)

Mozilla Firefox Adobe Reader Eset NOD32 Adobe Illustrator Adobe InDesign Adobe Photoshop ARCHICAD 24 Blender DragonBonesPro Krita PureRef ZBrush 2021 FL Microsoft Office 2016 CorelDRAW Microsoft™ Windows® 10 (DreamSpark Premium Electronic Software Delivery id700549166) Microsoft™ Office® Google Chrome «Балаболка»

# Современные профессиональные базы данных и информационные справочные системы

- 1. «Гарант аэро»
- 2. КонсультантПлюс
- 3. Научная электронная библиотека «Elibrary.ru».

Сведения об электронно-библиотечной системе

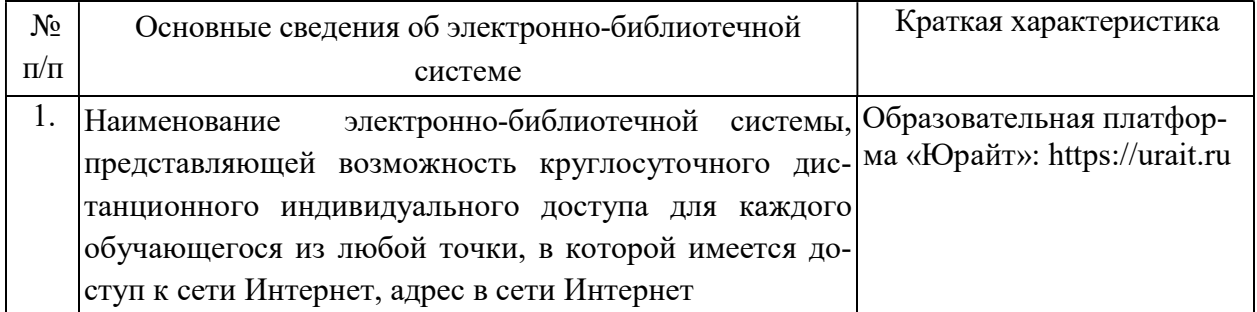

### 11. МАТЕРИАЛЬНО-ТЕХНИЧЕСКАЯ БАЗА, НЕОБХОДИМАЯ ДЛЯ ОСУЩЕСТВ-ЛЕНИЯ ОБРАЗОВАТЕЛЬНОГО ПРОЦЕССА ПО ДИСЦИПЛИНЕ (МОДУЛЮ)

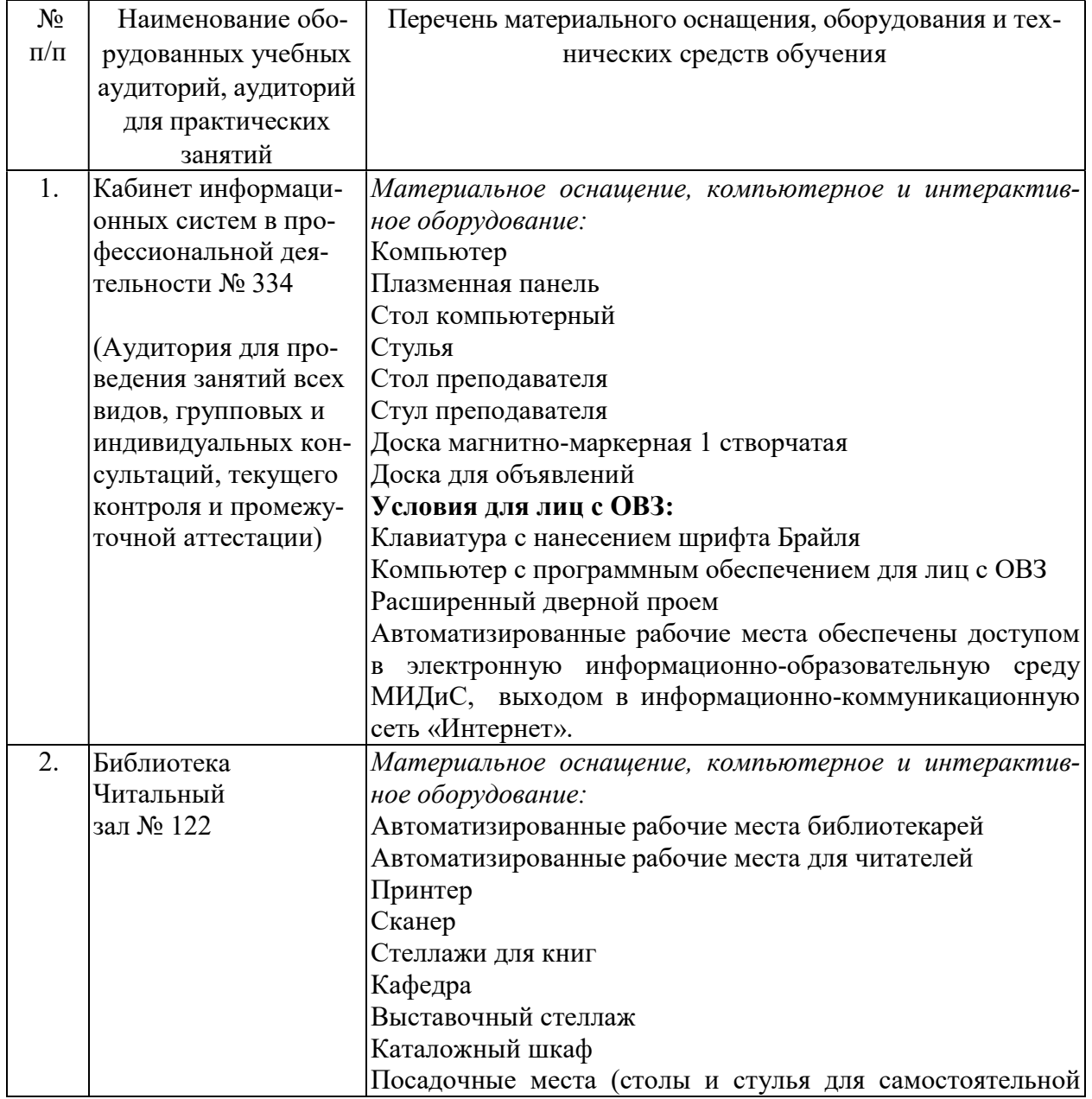

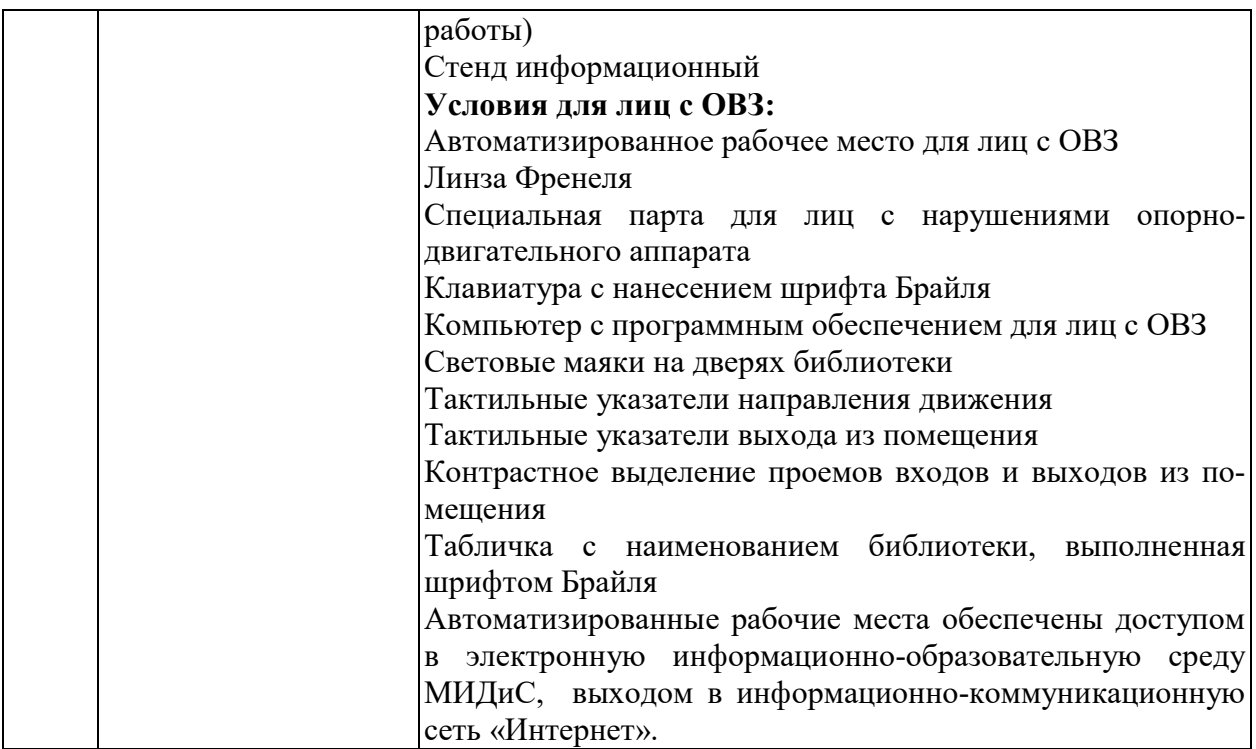